# **РАЗРАБОТКА** ИНТЕРАКТИВНОГО САЙТА УЧЕБНОГО КЛАССА

# Актуальность сайта

 У класса существует группа в WhatsApp для обсуждения разных тем и событий, но там можно просматривать ненужные сообщения и вероятно много лишнего, после опроса одноклассников и родителей было решено, что классу необходим сайт, где будут отображаться все значимые события и полезная информация.

### Цель работы:

 разработать интерактивный сайт учебного класса. Задачи:

 1. Сформулировать идею и общую концепцию проекта по разработке интерактивного сайта;

 2. Изучить теорию и основу написания программных кодов для создания сайтов;

3. Разработать тестовую версию сайта.

# Этапы выполнения работы

1. Формулирование идеи проекта

2. Опрос в группе класса

3.Исследование в сети "Интернет", на предмет похожих реализованных решений.

4. Знакомство с основами программирования сайтов.

 5. Изучение основ проектирования, программирования и оформления сайтов с использованием VisualStudioCode

6. Написание программного кода сайта

# Главная страница

 Здесь размещена бегущая строка и поле регистрации, интерактивная панель поможет осуществить переход на другие страницы

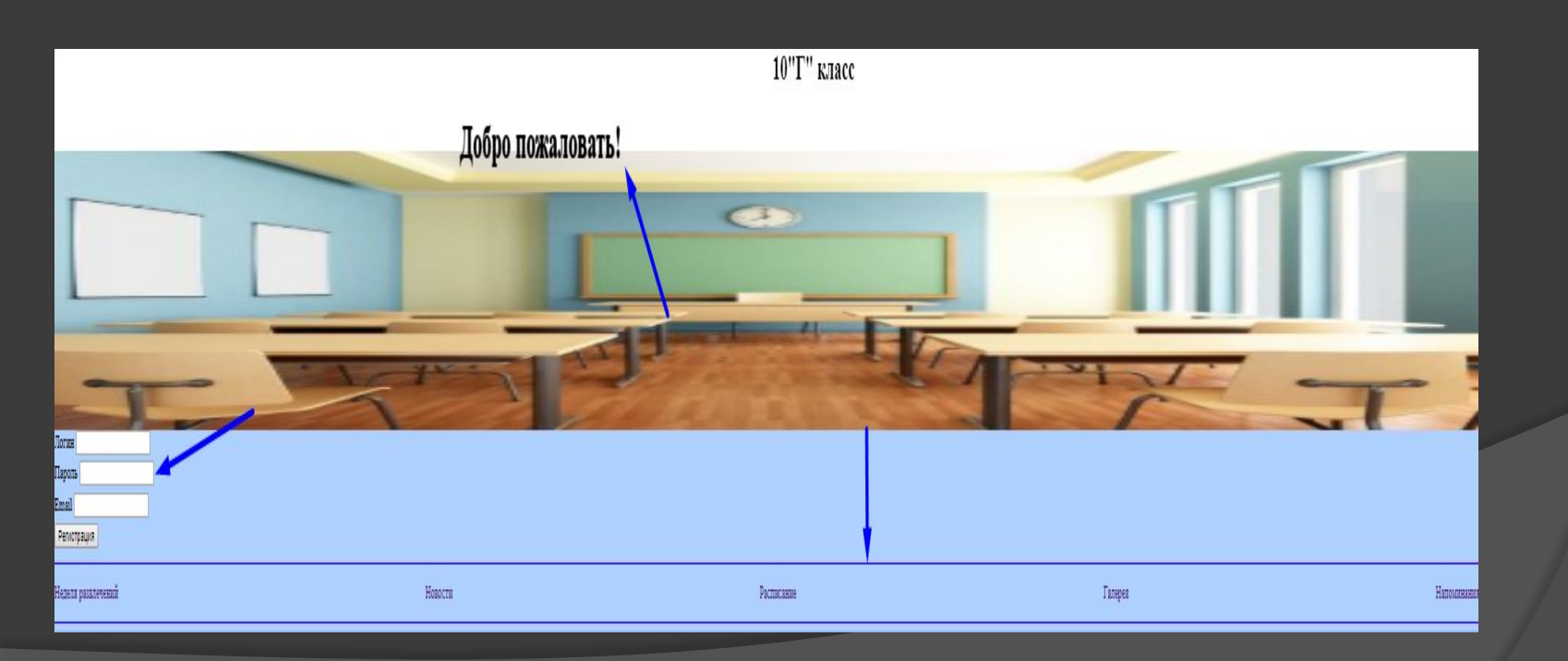

## В нижней части основной страницы расположена фотография класса, напоминания, для удобства рядом календарь

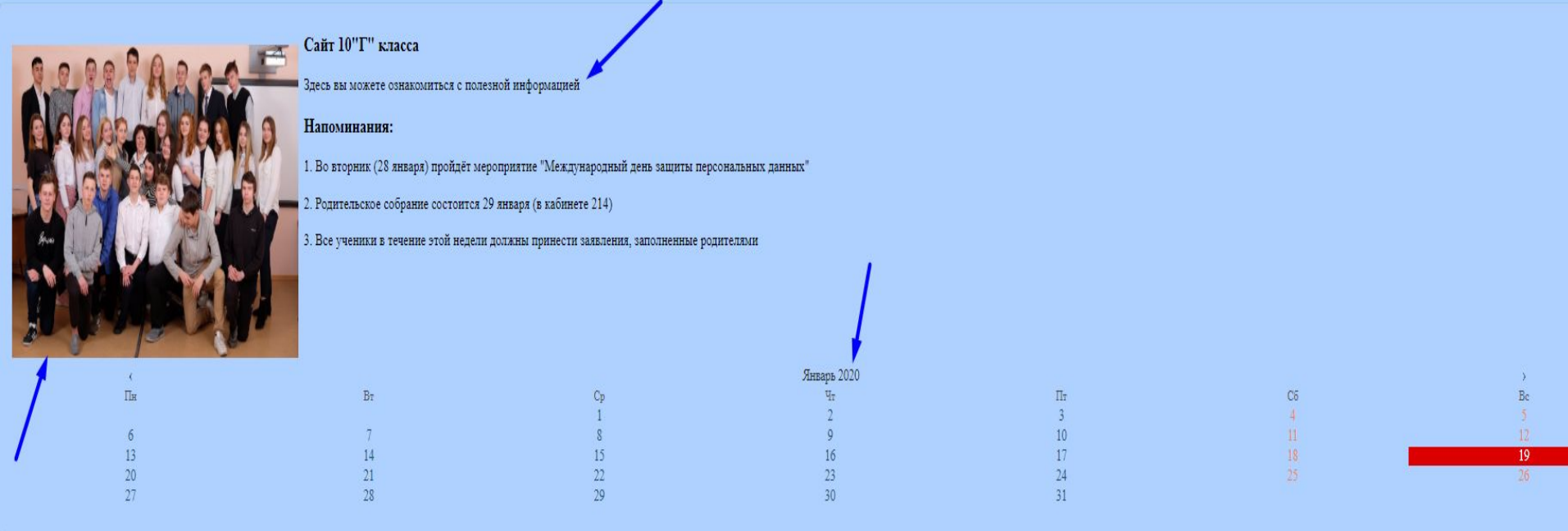

Внизу каждой страницы указаны контакты

классного руководителя, по которым с ним

можно связаться:

Телефон: 8-965-371-28-54 E-mail: Elena tokar@mail.ru

Также в левом верхнем углу на всех, кроме

главной, страницах находится кнопка «Назад»,<br>В Назад

при нажатии на которую осуществляется

переход на главную страницу.

### они длятся

каникулах, когда и сколько дней

⦿ Размещается информация о

уроков

изменениями в расписании

уроков и звонков, а также с

ознакомиться с расписанием

⦿ Родители и учащиеся могут

Расписание

04 11 19 22.02.20-24.02.20 07.03.20-09.03.20 01 05 20-05 05 20 09.05.20-11.05.20 12.06.20-14.06.20 Каникулы: 07.10.19-13.10.19 18.11.19-24.11.19 30.12.19-08.01.20 17.02.20-24.02.20 06.04.20-12.04.20

Праздники:

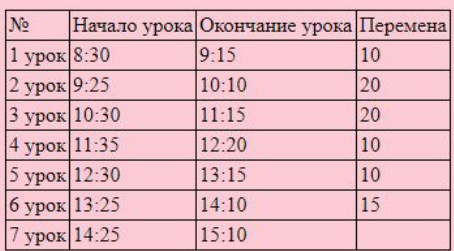

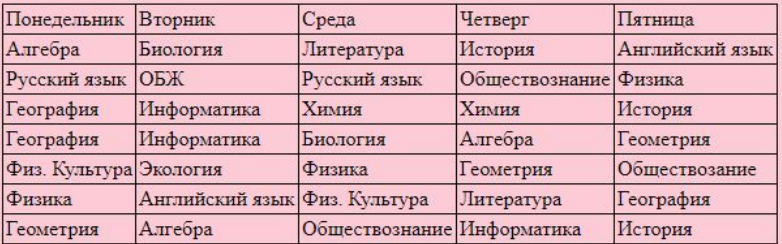

 На этой странице размещен проект графика проведения Олимпиад 2019-2020. При нажатии на кнопку пользователь переходит на сайт, где можно зарегистрироваться для участия в Олимпиадах

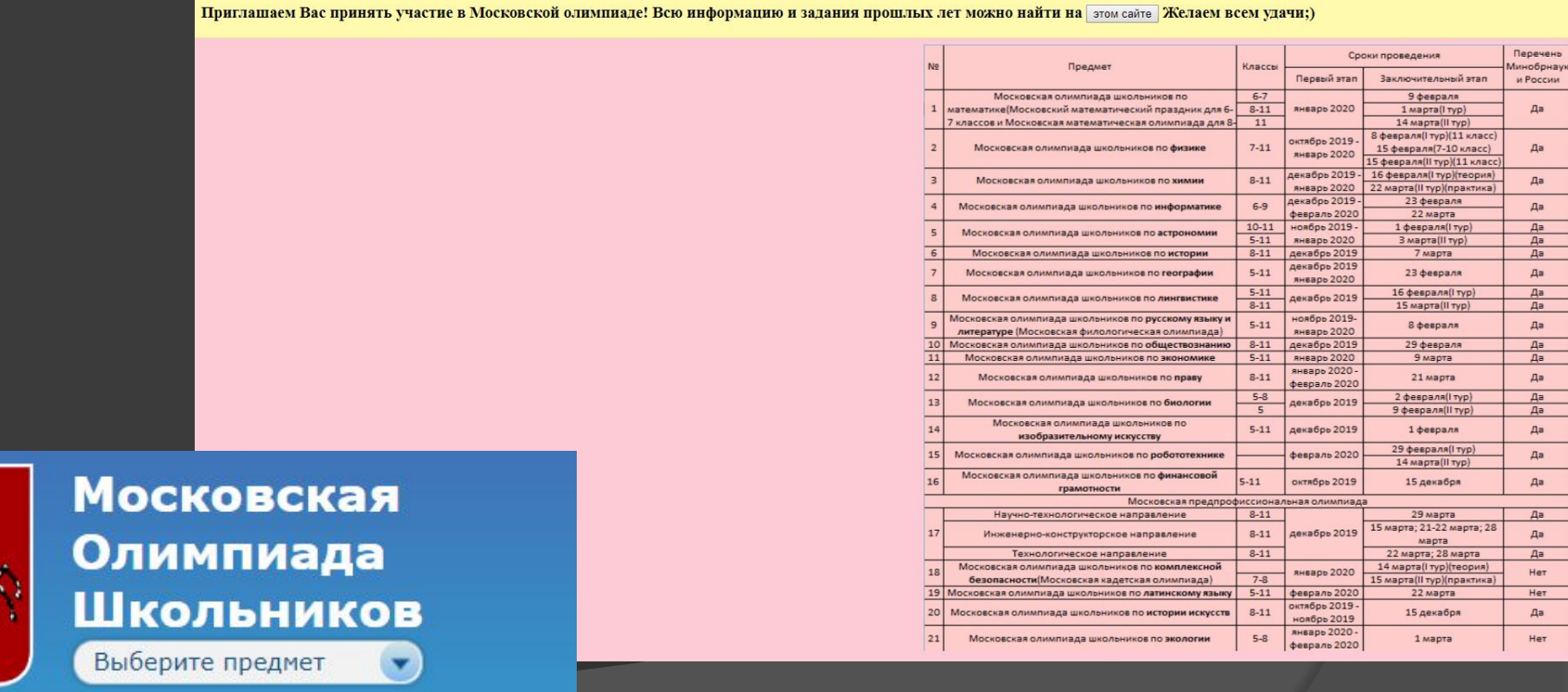

## Во вкладке «Галерея» для просмотра доступны фотографии

### Галерея

### Фотографии класса с мероприятий или из личного архива

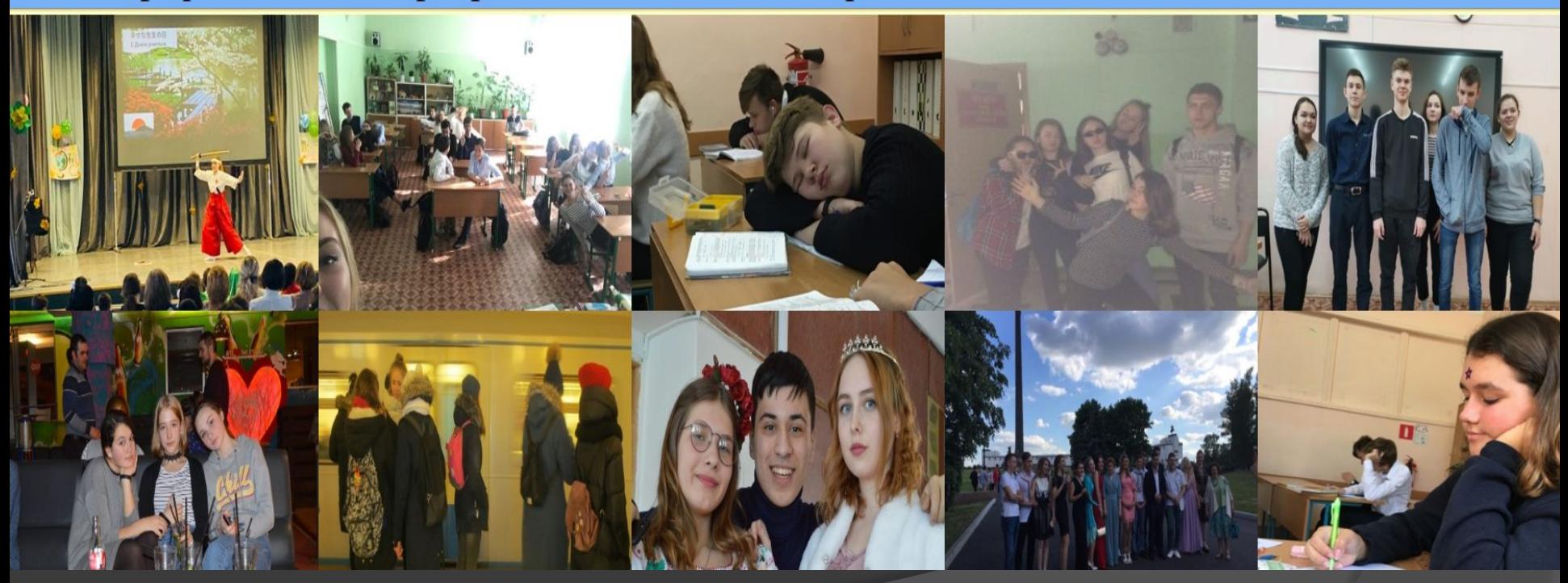

## Вкладка новости

 Эта вкладка даёт возможность посмотреть Яндекс.Новости, также выставку Сальвадора Дали и Многопрофильную олимпиаду РТУ МИРЭА

### **Новости**

28 января - 25 марта 2020 г. в Манеже пройдет выставка Сальвадора Дали

Успейте принять участие в Многопрофильной олимпиаде РТУ МИРЭА

Яндекс. Новости

17.01.2020 16:56 Некоторые волчата смогли выполнить команду «апорт» спонтанно

Некоторые из волчат - участников научного эксперимента спонтанно выполняли команду «апорт». Точно неизвестно, когда была одомашнена собака. Разные находки переносят время этого события то в отдаленное прошлое, то ближе к н

## На странице «Неделя развлечений» размещены предложения музеев по дням, у каждого музея написан адрес

#### Неделя развлечений

#### Музей современного искусства «Гараж» — место, где встречаются люди, идеи и искусство, чтобы создавать историю.

Основанный в 2008 году Дарьей Жуковой и Романом Абрамовичем, Музей является первой в России филантропической организацией, направленной на развитие современного искусства и культуры. Обширная программа выставочной, образовательной, научной и издательской деятельности, проводимая «Гаражом», отражает актуальные процессы в русской и международной культуре и открывает возможности для публичного диалога и создания новых произведений. Первого мая 2014 года Центр современной культуры «Гараж» сменил имя на Музей современного искусства «Гараж», что отражает главную цель сооснователей Музея знакомство широкой публики с произведениями ныне живущих художников и материалами по истории искусства. Двенадцатого июня 2015 года «Гараж» переехал в свое первое постоянное здание на территории Парка Горького, в самом сердце Москвы.

Музей современного искусства «Гараж» находится в Парке Горького слева от центральной аллеи. 119049, г. Москва, ул. Крымский Вал, д. 9, стр. 32 Открыт ежедневно, 11:00-22:00 Касса закрывается за 30 минут до окончания работы Музея

#### **ПОНЕДЕЛЬНИК**

Понедельник - выходной день в большинстве музеев города, но всё же есть несколько мест.

1. Музей метро в Москве на "Выставочной" - бесплатно ВСЕГДА

#### 2. Музей-панорама "Бородинская битва".

адрес: Кутузовский проспект, д. 38, стр. 2. Проезд до станций метро «Кутузовская», «Парк Победы», станции МЦК «Кутузовская». Музейный комплекс открылся после ремонта 9 декабря 2019 года. Рядом с известным музеем-панорамой находится его филиал - Музей "Кутузовская изба". Музей закрыт в пятницу и в последний четверг каждого месяца. Расписание работы: Музей открыт с 10:00 до 18:00, четверг с 10:00 до 18:00, четверг с 10:00 до Стоимость посешения (когда платно) 300 рублей (льготный - 100).

## Вкладка «Напоминания» даёт возможность просмотреть ближайшие мероприятия

#### Напоминания

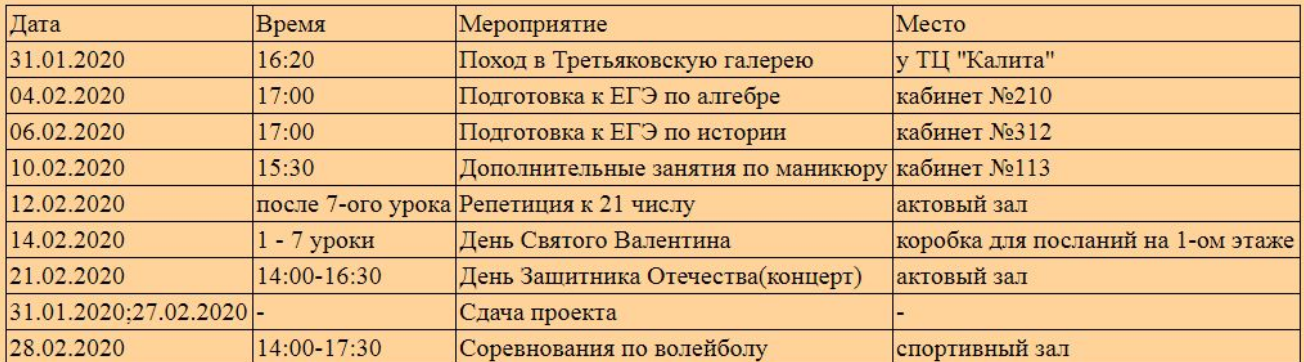

Телефон: 8-965-371-28-54 E-mail: Elena tokar@mail.ru

Результаты проекта В ходе работы была создана тестовая версия сайта, предоставляющая доступную и полную информацию о жизни класса:

- **◎ Публикация новостей**
- ⦿ Анонсов мероприятий
	- ⚫ ближайшие общегородские события, условия участия в школьных и городских олимпиадах и т.д.
- ⦿ Галерея
- ⦿ Контакты классного руководителя
- ⦿ Расписание

# Литература

- ⦿ JavaScript–http://www.web.cofp.ru/vse-o-sajtakh/sozdanie-sajta/j avascript/jquery/154-uvelichenie-izobrazheniya-pri-nazhatii-na-n ego
- ⦿ Перевод таблицы из Exel в HTML код –https://www.avalanche.kiev.ua/site/free/convert-table-html.html
- ⦿ Календарь–http://shpargalkablog.ru/2013/11/calendar.html
- **◎ Вставка изображения** –https://docs.microsoft.com/ru-ru/visualstudio/ide/reference/toolb ox-html-tab?view=vs-2019
- ⦿ Поле регистрации –https://bloggood.ru/vebmasteru/html-knopka-kak-ssylka-i-ssylka -kak-knopka.html/
- ⦿ Бегущая строка –https://yablogger.info/begushhaya-stroka-v-html-teg-marquee.ht ml
- ⦿ Цвета HTML код–https://colorscheme.ru/html-colors.html

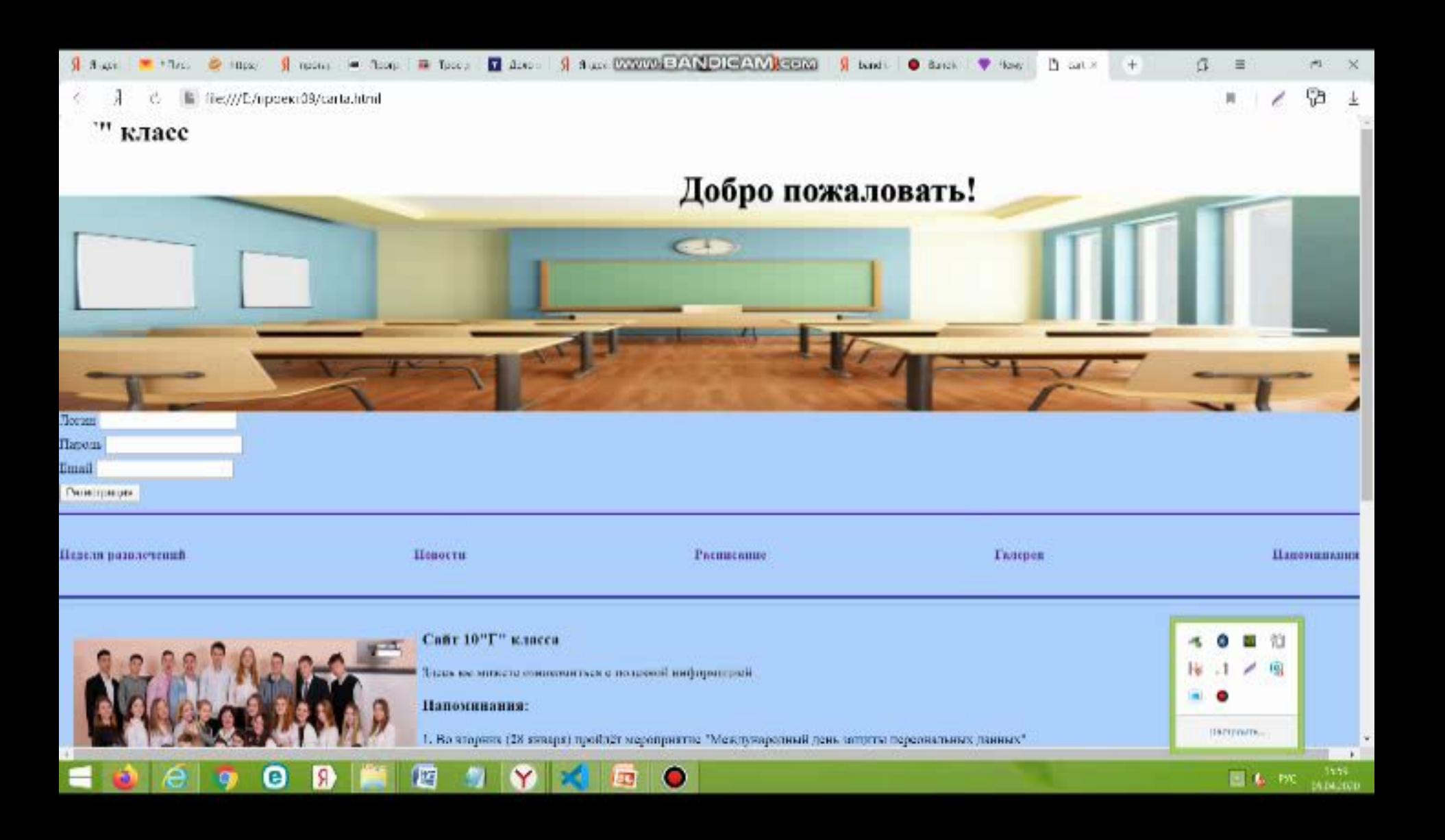

# Отзыв

# Спасибо за внимание!